**Inet Controler Crack With Key**

# **[Download](http://evacdir.com/SW5ldCBDb250cm9sZXISW5.detoxing/kalinda.oatmeal/pomme.ZG93bmxvYWR8NlU5TVRoMmRYeDhNVFkxTkRVMU9UY3dNbng4TWpVM05IeDhLRTBwSUhKbFlXUXRZbXh2WnlCYlJtRnpkQ0JIUlU1ZA.programmatic.scientists.crooked)**

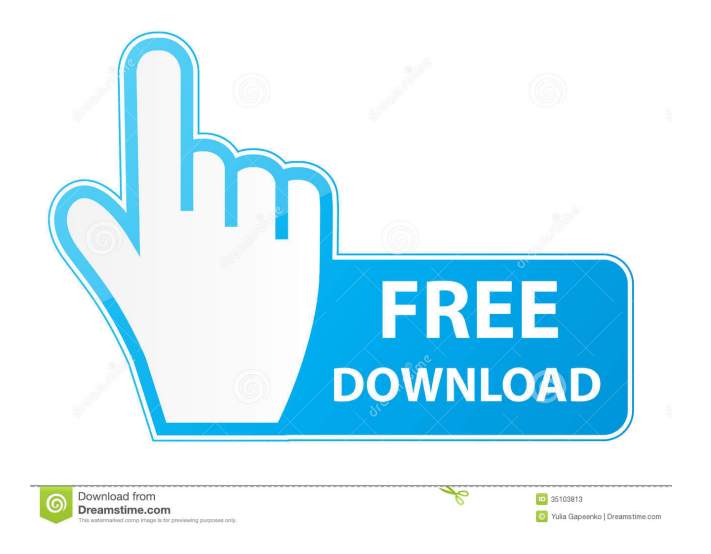

# **Inet Controler Crack+ [Mac/Win] (Updated 2022)**

It's a small application which will act as a modem to the ISP, it will disable the internet connection, will allow to limit the hours of connection per day and you can adjust the duration of the hour to minutes and minutes to hours. It also has the option of checking your quota for a period of days in advance. You can use it in multiple computers, with different IP addresses. It should be easy to use, but if you have any doubts, or if you need help,

you can just ask for it here. My site: I think that this application will give you the ability to keep an eye on your internet access when you are away from your computer The application is composed of: - 1.NET Windows Forms Application. - 1.NET WinAPI application that will be executed every time that there is a connection attempt. You can use this application to configure and to limit the connection time. Example: You need to limit the connection to the internet to 06:00 and then to 21:00 Requirements: - Windows 2003 Server or Windows XP Professional. - Microsoft.NET Framework 2.0 or higher. - Emulator of Microsoft Windows Server 2003 or higher. Limitations: - You cannot limit the connection time to less than 30 minutes. How to install: The installation of the application is pretty easy, once you have it, it will be located in: [PC] C:\Documents and Settings\all users\Application Data\Brothersoft\Inet Controler Serial Key You can find all the help in the Help file located in the same folder. How to use: To use this application, just click on the Start button, click on the Run and type the name of the application, then click on the OK button. This Internet Source is similar to a real webcam. When you put it on your Windows XP SP3 or Windows 7 machine, the device will take a snapshot of your desktop, and send it to the remote desktop, once the connection is made. The device comes with an active remote desktop client that enables you to use your desktop from any device. Ideal for the users that are using a laptop or desktop, they have to switch between their computer and the remote computer every now and then. But there are situations where you are using your computer in the office and you

#### **Inet Controler Crack (2022)**

This application is about use a programmable keymacro to restrict and ban to set the time limits for internet use. Keymacro usage: Keymacro is a macro for IRPEF that allows you to set time limits, blocked hours, unlimited blocks and you can set a custom time that you will set the limit, or you can block a specific time. Features: \* Create your time limit that you want to set for the net use \* Allows you to block hours and not to allow the connection at all \* Allows you to block days and not to allow the connection at all \* Allows you to block weeks and not to allow the connection at all \* Allows you to block months and not to allow the connection at all \* You can configure a custom time for you to set the limit of the connection \* Allows you to configure the time not to be blocked \* Allows you to have unlimited blocks \* If you use Windows Vista, 7, 8, 10, the application works perfectly \* If you use Windows XP, you will have problems \* If you use Windows 8.1 you will have problems \* If you use Windows 8 you will have problems This is the personal development environment for the University of California, Irvine. The UCI Personal Computer Environment (ICE) is a suite of software tools and tools for extending the functionality of your personal computer. The majority of the software that ICE consists of runs at the level of a desktop system, and provides all of the standard applications (text editors, development and debuggers, email clients, etc.) In addition to the standard applications, ICE provides support for the development and management of networked computing environments. The ICE implementation is built around the Operating System/Processor (OS/2) operating system, and provides support for processors from 16 bit up to 32 bit architecture. ICE has been specifically developed and tested to be usable with OS/2 Warp 3.0, and is intended to provide support for future OS/2 based operating systems as they are released. Any toolkit that is used by ICE is required to be written in the high-level assembly language (HLL) language. These tools are capable of being run from within ICE, and are often built using the same syntax as ICE. Although, some tools are provided as native ICE commands, which are written in the assembly language (AL) language. If you are new to ICE or even if you have used ICE before

1d6a3396d6

### **Inet Controler Crack+**

The Inet Controler application was developed to be a small tool that will allow you to limit the dialup internet connection to the specified time [SEE DESCRIPTION BELOW] ... If you have a GNU/Linux OS on your system you will need to compile the source code by running the following command in the directory where you extracted the archive. ./configure make make install You can un-install the software by running the command below. make uninstall Notes: The software can be compiled for any version of Redhat Linux/Fedora Linux, Debian Linux/Ubuntu Linux, Mandriva Linux/Mandrake Linux, Gentoo Linux, or openSUSE Linux. The download contains also a symbolic link file called "Internet-Controller.desktop" that will allow you to launch the tool from the "Applications" drop down menu. The GNU/Linux version of the software is released under the GNU Public License (GPL) version 3.0. The software is also available for download in the source code format (you need to compile it yourself). An application is not included in the download archive (you need to compile it by yourself, if you want to use it). Copyright 2005-2012, Mattias Savola You can download the source code from In the source code archive, there is also an example configuration file. If you are having problems compiling the software or you want to have help using the application, you can contact me and I will be glad to assist you. In case you want to keep the application on the system, but want to remove the link from the "Applications" drop down menu, you can run the command below. ln -sf /path/to/the/desktop/file/inet-controller.desktop /usr/share/applications/inet-controller.desktop If you do not want the tool on the system you can delete the desktop file by running the command below. rm /usr/share/applications/inet-controller.desktop If you want to delete the desktop file, but you want to keep the application, you can remove the application from the "Applications" drop down menu.

## **What's New in the Inet Controler?**

1-This Inet Controller is a very simple program that you can use to limit your dial-up connection to the specified time. 2-You must set the "Initial SLEEP" and "TIME TO SLEEP" in the "Basic Inet Controller" section in the "Inet Controler" settings, then click OK. 3-At the time the Internet connection is initialized, the program will wait until it is "IDLE" or when your access is initialized. 4-In the section called "SLEEP STATUS", when you press the "OK" button, it will get the "idle status" from the local PC to the "Local IDLE". 5-You can select the working time of the program. 6-You can select the maximum time. 7-After the internet connection is initialized, you can wait until your access is "IDLE" or the specified time is reached. 8-At the "Time to Sleep" set when the connection is initialized, it will check the status in "SLEEP STATUS" and the "Basic Inet Controller" section and display "IDLE" status when it is "IDLE" status. If the "Basic Inet Controller" section is "IDLE" then it will exit, otherwise, it will wait until the internet connection is initialized. 9-If you want to know "IDLE" status of the internet connection, you can select the corresponding button in "SLEEP STATUS" and it will display the internet connection status. \*\*\* General Settings: 1-Select the time of the "Initial SLEEP" and "TIME TO SLEEP". 2-Check the Internet type, if you selected 3G/4G Internet, click "Options". 3-Then click "OK". 4-Click "Cancel" to exit the program. 5-The access connection is initialized. SLEEP STATUS: 1-Select the working time of the program. 2-Click "OK". 3-If you selected "24 Hrs" or "48 Hrs" it will display the access's status. 4-If you selected "18 Hrs" or "36 Hrs", it will display the access's status. 5-If you selected "12 Hrs" or "30 Hrs", it will display the access's status. 6-If you selected "9 Hrs" or "27 Hrs", it will display the access's status. 7-

# **System Requirements:**

Minimum: OS: Windows 7 or higher Processor: Intel Core2Duo 2GHz or faster Memory: 2 GB Video Card: 1 GB DirectX 9.0c compatible video card Minimum:OS: Windows 7 or higherProcessor: Intel Core2Duo 2GHz or fasterMemory: 2 GBVideo Card:1 GB DirectX 9.0c compatible video card Recommended: OS: Windows Vista SP2 or Windows 7 SP1 or higher Processor: Intel Core2Duo 2.4

#### Related links:

<http://www.ndvadvisers.com/memeo-connect-crack-license-code-keygen-download-x64-2022/>

- http://facebook.jkard.com/upload/files/2022/06/25OiOAGifzmVCXHdmSwC\_07\_e35da2857c7ed0fad32d01f99f48d17c\_file.pdf
- <https://rulan.eu/wp-content/uploads/2022/06/quirern.pdf>
- <http://www.pickrecruit.com/wp-content/uploads/2022/06/Rescaler.pdf>
- <https://embeff.com/gmsi-net-odometer-component-crack-download-for-windows-updated/>
- [https://arseducation.com/wp-content/uploads/2022/06/Data\\_Puppy\\_Lite.pdf](https://arseducation.com/wp-content/uploads/2022/06/Data_Puppy_Lite.pdf)
- <https://ztauctions.com/technology/desktop-capture-crack-lifetime-activation-code-april-2022/>
- <http://astrioscosmetics.com/?p=3719>
- https://lavivafashion.ie/wp-content/uploads/2022/06/Active\_Ouery\_Builder\_Java\_Edition.pdf
- <https://chgeol.org/treek-039s-licensing-library-free-final-2022/>
- <https://www.onk-group.com/general-journal-entries-formerly-csv2qbj-license-code-amp-keygen-free-download-x64-march-2022/>
- [https://scrolllinkupload.s3.amazonaws.com/upload/files/2022/06/XMLa8g4eK7piY79aO2nw\\_07\\_0779cc1bc465da3edbab7c4a7c20bbef\\_file.pdf](https://scrolllinkupload.s3.amazonaws.com/upload/files/2022/06/XMLa8g4eK7piY79aO2nw_07_0779cc1bc465da3edbab7c4a7c20bbef_file.pdf) <http://mycryptojourney.blog/?p=20167>
- <https://womss.com/wp-content/uploads/2022/06/blemel.pdf>
- <http://www.perfectlifestyle.info/hidemyfile-crack-download/>
- [https://ictlife.vn/upload/files/2022/06/3lIVIEi5ZKnUvYkq9pYV\\_07\\_e35da2857c7ed0fad32d01f99f48d17c\\_file.pdf](https://ictlife.vn/upload/files/2022/06/3lIVIEi5ZKnUvYkq9pYV_07_e35da2857c7ed0fad32d01f99f48d17c_file.pdf)
- <https://lots-a-stuff.com/vovsoft-password-generator-crack-mac-win-updated-2022/>
- <https://www.herbariovaa.org/checklists/checklist.php?clid=18080>
- <https://www.beaches-lakesides.com/realestate/teacher-toolkit-formerly-classroom-timer-free-registration-code-free-mac-win-march-2022/>

<https://wavecrea.com/?p=4186>